## **EIN BISSCHEN MAGIE…**

In der vorherigen Episode haben wir gesehen, wie man durch die Montage kleine Illusionen erzeugen kann. Personen und Objekte können plötzlich vom Bildschirm verschwinden und wieder erscheinen, indem die Szenen geschnitten und wieder zusammengefügt werden. Jetzt gehen wir einen kleinen Schritt weiter und erfahren, wie wir komplexere Spezialeffekte kreieren können.

Wie bei den bisherigen Tricks benötigen wir keine leistungsstarken Computer und keine teure Profiausrüstung: Wir brauchen nur simple Gegenstände, um zu zaubern.

Die meisten Spezialeffekte, die heute im Kino zu sehen sind, werden mittels eines sogenannten **Greenscreens** erzeugt. Dabei handelt es sich, wie der Name schon sagt, um einen grünen Bildschirm oder einer grünen Leinwand.

Doch wie funktioniert das? In der Theorie ist es sehr einfach, und so wird es auch in der Umsetzung! Wenn wir unsere Szenen mit einem Greenscreen im Hintergrund drehen, können wir das Grün im Szenenbild durch unterschiedliche Hintergrundbilder und magische Effekte ersetzen. Wie Luca vorzeigt, reicht ein Fingerschnippen, um uns aus unserem Zimmer, in dem wir die grüne Leinwand oder ein grünes Tuch installiert haben, auf eine Wiese, in den Dschungel oder in den Weltraum zu transportieren. Doch schauen wir uns das Schritt für Schritt an …

Als allererstes benötigen wir eine grüne Leinwand. Weshalb muss diese grün sein? Eine blaue Leinwand oder andere Farben würden zwar auch gehen, doch das von Luca benutzte helle Grün wird am häufigsten verwendet, denn es ist sehr schwierig, diesen Farbton in der Natur oder in unserem Haus zu finden.

Ausserdem wird dieser Farbton am häufigsten von den Technologien erkannt, mit denen die Spezialeffekte realisiert werden.

Die Leinwand muss gleichmässig beleuchtet werden und faltenfrei sein, ansonsten könnten Schatten entstehen, die unsere Spezialeffekte ruinieren.

Nun können wir unsere Szene drehen. Dabei gilt es zu beachten, dass wir eine gewisse Distanz zur grünen Leinwand halten, um zu verhindern, dass wir selbst einen Schatten darauf werfen oder Spiegelungen erzeugen.

Es ist ausserdem sehr wichtig, dass wir keine Kleider in der gleichen Farbe tragen, und dass die Objekte im Szenenbild nicht im gleichen Grün sind. Ansonsten kann es vorkommen, dass wir selbst oder die grünen Objekte während der Erstellung des Spezialeffekts verschwinden oder mit dem Hintergrund verschwimmen. Allerdings kann diese Technik zu unserem Vorteil genutzt werden, wenn die Unsichtbarkeit unsere Superkraft sein soll.

Sobald die Aufnahmen abgeschlossen sind, können wir zur Nachbearbeitungsphase gehen. Wie bereits in der letzten Lektion werden wir das Programm iMovie verwenden und in wenigen Schritten unsere Magie realisieren.

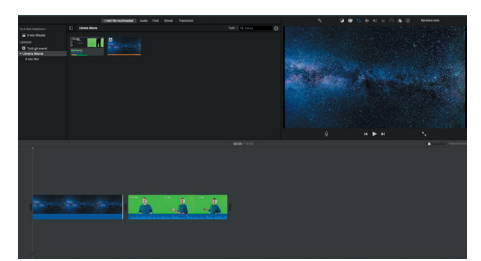

1. Importiere in die Timeline von iMovie einen Hintergrund; zum Beispiel eine Wiese, eine zerstörte Stadt oder eine Weltraumstation. Du kannst auch ein echtes Panorama verwenden, das du im Vorhinein aufgenommen hast. Füge anschliessend die mit dem Greenscreen gefilmte Szene ein.

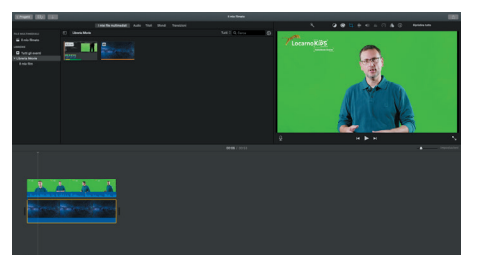

2. Lege die beiden Szenen übereinander.

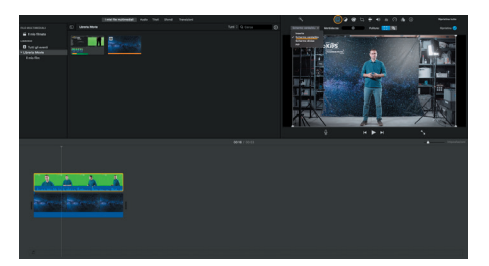

3. Wähle unter «Einstellungen für Videoüberlagerungen» die Option «Green-/Bluescreen» an. Das war es dann auch schon: Die ersten Spezialeffekte sind erstellt.

Mit diesem Vorgehen können wir auch bereits existierende Spezialeffekte, die im Internet kostenlos zu finden sind, in unseren Aufnahmen einfügen.

## **Viel Spass beim Ausprobieren!**

LocarnoKivS

HomeMade Movies

**locarnofestival.ch/kids**